# SONICWALL"

# Real-time Threat Information

Up-to-date spam protection without disrupting good email delivery

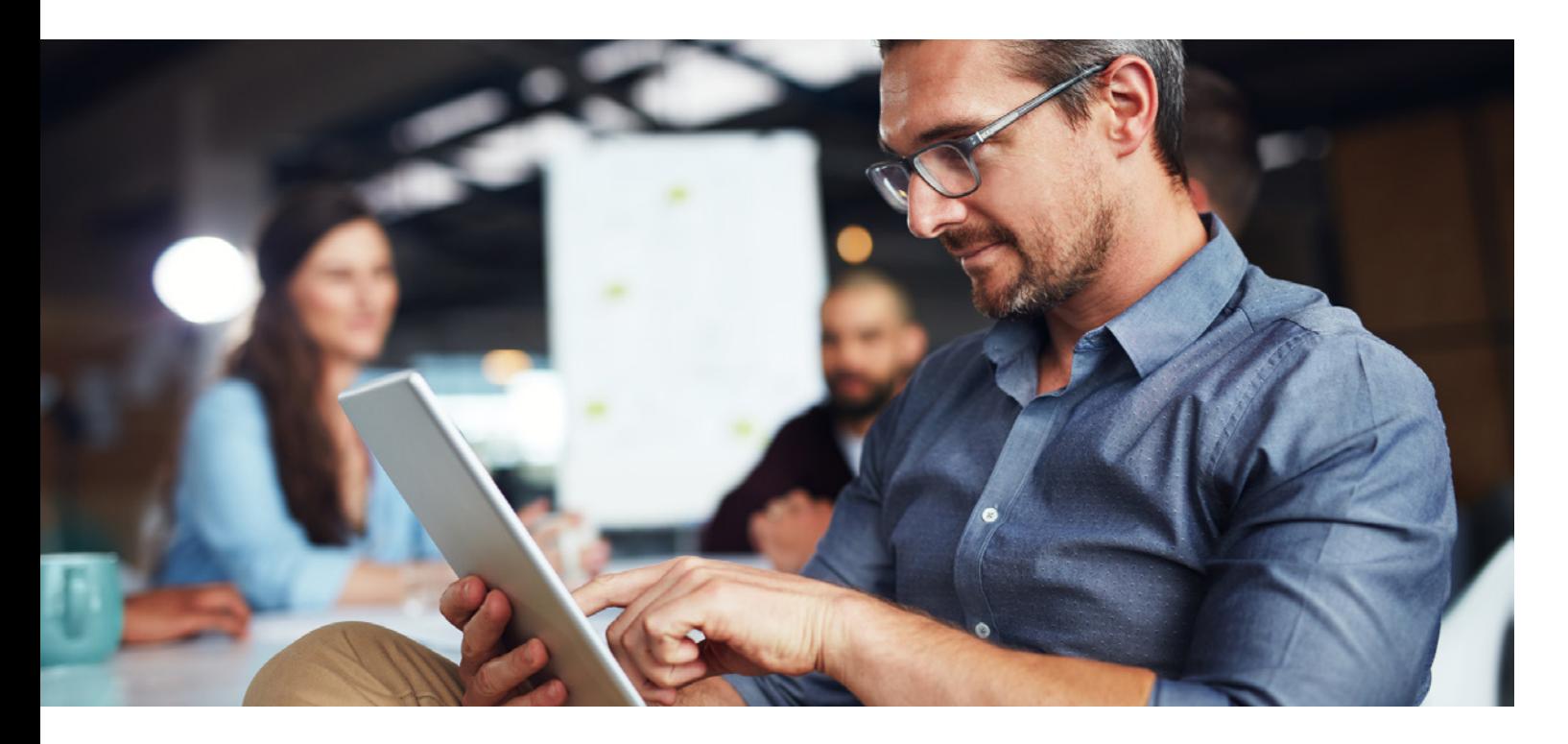

## Introduction

Get the most up-to-date protection against new spam attacks while ensuring delivery of good email with real-time information from the SonicWall Global Response Intelligent Defense (GRID) Network. The GRID Network collects and analyzes millions of data points, performing rigorous testing and evaluation every day, establishing reputation scores for senders and content and identifying new threats in real-time.

#### The SonicWall GRID network

The SonicWall GRID Network began in 2003. From the beginning, the GRID network worked as a collaborative means of collecting threat information, vetting it and determining a

reputation score for that information. Initially, reputation scores were computed for email message content, structure and links. Sender IP reputation as well as reputations for images, attachments and other message elements were added.

### Sources of information

SonicWall utilizes threat information from a wide variety of business sources including user contributions, user votes, certified real-time black lists, industry sources, SonicWall's Threat Response Team, and more. All sources are vetted for accuracy and their relevance to business email. Sources which are consumer oriented such as ISP-based spam votes are not used as they reduce the aggressiveness of the overall system.

#### © 2017 SonicWall Inc. ALL RIGHTS RESERVED.

SonicWall is a trademark or registered trademark of SonicWall Inc. and/or its affiliates in the U.S.A. and/or other countries. All other trademarks and registered trademarks are property of their respective owners.

The information in this document is provided in connection with SonicWall Inc. and/or its affiliates' products. No license, express or implied, by estoppel or otherwise, to any intellectual property right is granted by this document or in connection with the sale of SonicWall products. EXCEPT AS SET FORTH IN THE TERMS AND CONDITIONS AS SPECIFIED IN THE LICENSE AGREEMENT FOR THIS PRODUCT, SONICWALL AND/ OR ITS AFFILIATES ASSUME NO LIABILITY WHATSOEVER AND DISCLAIMS ANY EXPRESS, IMPLIED OR STATUTORY WARRANTY RELATING TO ITS PRODUCTS INCLUDING,

#### About Us

Over a 25 year history, SonicWall has been the industry's trusted security partner. From network security to access security to email security, SonicWall has continuously evolved its product portfolio, enabling organizations to innovate, accelerate and grow. With over a million security devices in almost 200 countries and territories worldwide, SonicWall enables its customers to confidently say yes to the future.

If you have any questions regarding your potential use of this material, contact:

SonicWall Inc. 5455 Great America Parkway Santa Clara, CA 95054

Refer to our website for additional information. [www.sonicwall.com](http://www.sonicwall.com)

BUT NOT LIMITED TO, THE IMPLIED WARRANTY OF MERCHANTABILITY, FITNESS FOR A PARTICULAR PURPOSE, OR NON- INFRINGEMENT. IN NO EVENT SHALL SONICWALL AND/OR ITS AFFILIATES BE LIABLE FOR ANY DIRECT, INDIRECT, CONSEQUENTIAL, PUNITIVE, SPECIAL OR INCIDENTAL DAMAGES (INCLUDING, WITHOUT LIMITATION, DAMAGES FOR LOSS OF PROFITS, BUSINESS INTERRUPTION OR LOSS OF INFORMATION) ARISING OUT OF THE USE OR INABILITY TO USE THIS DOCUMENT, EVEN IF SONICWALL AND/OR ITS AFFILIATES HAVE BEEN ADVISED OF THE POSSIBILITY OF SUCH DAMAGES. SonicWall and/or its affiliates make no representations or warranties with respect to the accuracy or completeness of the contents of this document and reserves the right to make changes to specifications and product descriptions at any time without notice. SonicWall Inc. and/or its affiliates do not make any commitment to update the information contained in this document.